### **LAMPIRAN**

#### **Lampiran 1 : Program Arduino**

#include <Wire.h>

#include <LiquidCrystal\_I2C.h>

#include <PZEM004Tv30.h>

#include "WiFi.h"

#include <OneWire.h>

#include <DallasTemperature.h>

### //2 5 15

#define max\_arus 3 // untuk menentukan arus maksimal dari alat

#define BUILTIN\_LED 2

#define pin\_relay1 13

#define pin\_relay2 27

#define pin\_relay3 14

#define ONE\_WIRE\_BUS 2

#define pin\_speed1 26

#define pin\_speed2 25

#define pin\_speed3 33

#define pin\_buzzer 5

#define pi 3.14

#define period 5000

#define radio 80 // Distance from center windmill to outer cup (mm)

#define jml\_celah 2 // jumlah celah sensor

#define DEBOUNCE\_TIME 50

#define relay1\_on digitalWrite(pin\_relay1,LOW)

#define relay1\_off digitalWrite(pin\_relay1,HIGH)

#define relay2\_on digitalWrite(pin\_relay2,LOW) #define relay2\_off digitalWrite(pin\_relay2,HIGH)

#define relay3\_on digitalWrite(pin\_relay3,LOW) #define relay3\_off digitalWrite(pin\_relay3,HIGH)

LiquidCrystal\_I2C lcd(0x3F, 20, 4); PZEM004Tv30 pzem\_r(&Serial2);

// Setup a oneWire instance to communicate with any OneWire devices (not just Maxim/Dallas temperature ICs)

OneWire oneWire(ONE\_WIRE\_BUS);

// Pass our oneWire reference to Dallas Temperature.

DallasTemperature sensors(&oneWire);

#define led\_on digitalWrite(BUILTIN\_LED,HIGH)

#define led\_off digitalWrite(BUILTIN\_LED,LOW)

const char \* ssid = "Kecepatandaya";

const char  $*$  password = "kecepatandaya";

const char\* host = "speed.monitoringonline.net";

const int httpPort =  $80$ ;

WiFiClient client;

long last\_millis;

String data\_bt;

bool flag\_wifi;

int cahaya;

float suhu,kelembaban;

String wifi,last\_logic,logic\_R2,logic\_R1,logic\_R3,logic\_R4;

float  $vr = 0$ ;

float ir;

float freq;

float pf\_r;

float energy;

float power;

unsigned int RPM1 =  $0$ ; // Revolutions per minute

unsigned int RPM2 = 0;  $\frac{1}{2}$  Revolutions per minute

unsigned int RPM3 =  $0$ ; // Revolutions per minute

long counter;

volatile uint  $32_t$  Debounce Timer = 0;

long last\_millis\_send;

void IRAM\_ATTR buttonpressed() {

if  $(millis() - DEBOUNCE_TIME \geq DebounceTime)$  {

DebounceTimer =  $m$ illis();

counter  $+= 1;$ 

}

}

void setup() { lcd.begin();

sensors.begin();

Serial.begin(9600);

Serial2.begin(9600);

pinMode(pin\_relay1,OUTPUT);

pinMode(pin\_relay2,OUTPUT);

pinMode(pin\_relay3,OUTPUT);

pinMode(pin\_buzzer,OUTPUT);

digitalWrite(pin\_buzzer,LOW);

relay\_off();

pinMode(BUILTIN\_LED, OUTPUT);

digitalWrite(BUILTIN\_LED, LOW);

Serial.print("Connecting...");

WiFi.mode(WIFI\_STA);

WiFi.begin(ssid, password);

led\_off;

lcd.setCursor(0,0);

lcd.print("Connecting...."

lcd.setCursor(0,1);

lcd.print(ssid);

int aa=0;

long last\_mil=millis();

while (WiFi.status() != WL\_CONNECTED) {

if ((millis()-last\_mil)>20000){

 last\_mil=0; aa=1; break; } delay(100); led\_on;  $delay(100);$  led\_off;  $delay(100);$  } lcd.clear(); if  $(aa == 0)$ { lcd.setCursor(0,0); lcd.print("WiFi connected!"); lcd.setCursor(0,1); lcd.print(WiFi.localIP());

}else{

lcd.setCursor(0,0);

lcd.print("WiFi Error!");

lcd.setCursor(0,1);

lcd.print("Check Connection !!");

}

delay(3000);

lcd.clear();

digitalWrite(BUILTIN\_LED, HIGH);

HA<sub>1</sub>

Serial.println(WiFi.localIP());

lcd.setCursor(0,0);

lcd.print(" SMART RELAY

lcd.setCursor(0,1);

lcd.print(" V1 ");

delay(3000);

pinMode(pin\_speed1, INPUT\_PULLUP);

pinMode(pin\_speed2, INPUT\_PULLUP);

pinMode(pin\_speed3, INPUT\_PULLUP);

}

int tampilan;

int koneksi\_ulang;

void loop() {

baca\_pzem();

if  $(ir > 0.7)$  // untuk menentukan arus maksimal dari alat

lcd.clear();

lcd.setCursor(0,0);

lcd.print(" ARUS OVERLOAD !");

lcd.setCursor(0,1);

lcd.print("RESTART TO SETUP");

relay1\_off;

relay2\_off;

relay3\_off;

while $(1)$ {

digitalWrite(pin\_buzzer,HIGH);

delay(100);

digitalWrite(pin\_buzzer,LOW);

delay(100);

}

}

 sensors.requestTemperatures(); // Send the command to get temperatures  $suhu = sensors.getTempCByIndex(0);$ 

if  $(WiFi.status() == WL\_CONNECTED)$ 

wifi="Connect";

 $delay(100);$ 

led\_on;

delay(100);

led\_off;

delay(100);

}else{

wifi="Disconnect"

delay(100);

led\_on;

 $delay(100);$ 

led\_off;

delay(100);

}

if ((millis()-last\_millis)>2000){

tampilan++;

if (wifi=="Disconnect"){

koneksi\_ulang++;

}

last\_millis=millis();

}

if (koneksi\_ulang>10){

WiFi.mode(WIFI\_STA);

WiFi.begin(ssid, password);

long last\_mil=millis();

while (WiFi.status() != WL\_CONNECTED)

if ((millis()-last\_mil)>10000){

break;

}

 $delay(100);$ 

led\_on;

delay(100);

led\_off;

delay(100);

koneksi\_ulang=0;

}

}

read\_sensor1();

read\_sensor2();

read\_sensor3();

if ((millis()-last\_millis\_send)>5000){

String logic = "Speed1="+String(RPM1)+"  $&$ Speed2="+String(RPM2)+

"&Speed3="+String(RPM3)+"&Daya="+String(power);

String respons = send("/php/update.php?"+logic);

Serial.println("Respons Logic ="+respons);

last\_millis\_send=millis();

lcd.setCursor(0,0);

}

ý

lcd.print("P:"+String(power)+"|V:"+String((int)vr)+"|I:"+String(ir)+" ");

lcd.setCursor(0,1);

lcd.print("Speed1:"+String(RPM1)+"RPM ");

lcd.setCursor(0,2);

lcd.print("Speed2:"+String(RPM2)+"RPM ");

lcd.setCursor(0,3);

lcd.print("Speed3:"+String(RPM3)+"RPM ");

}

# **Lampiran 2 : Data Pengukuran Alat Monitoring**

**Menu Log In**

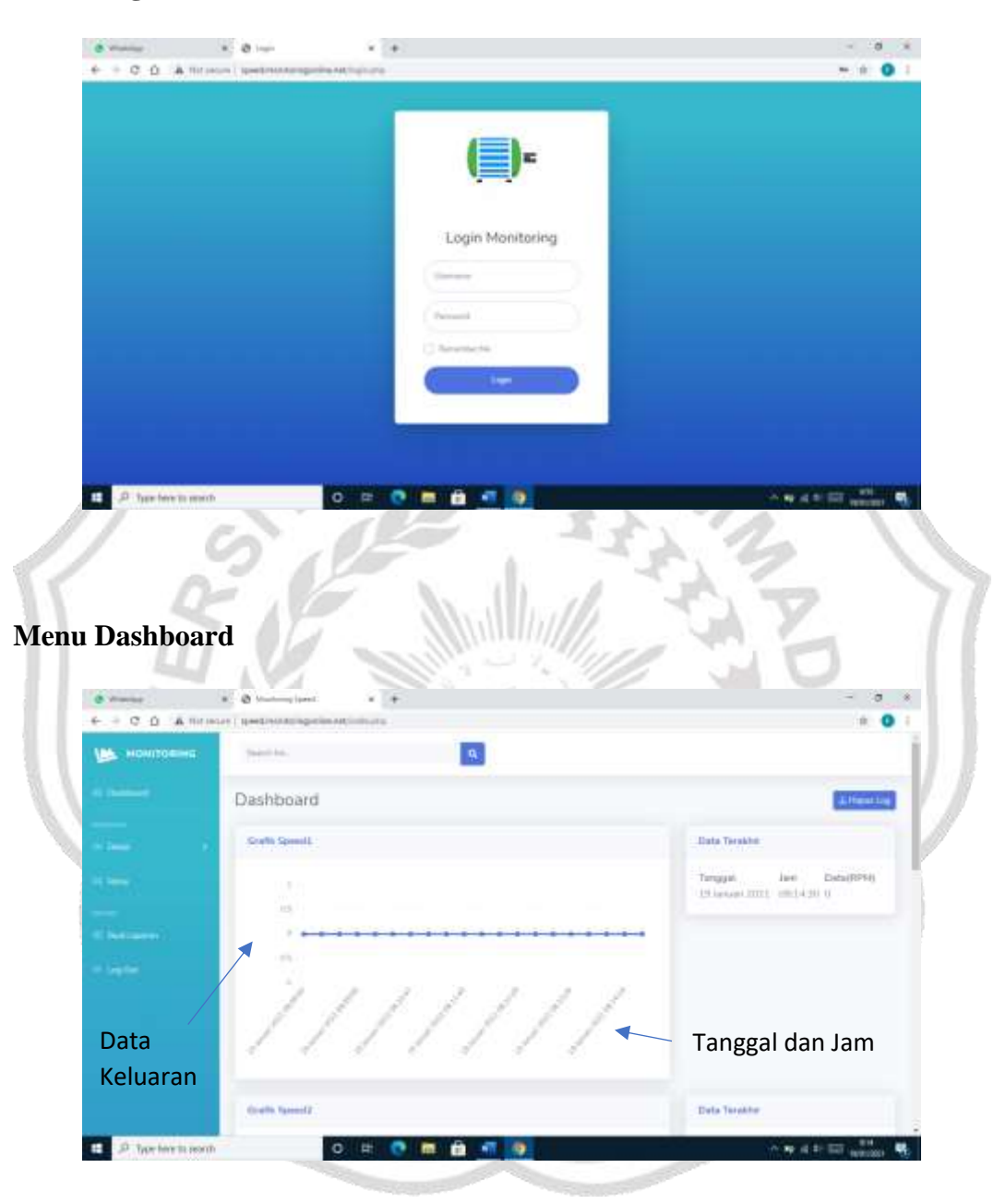

## **Menu Detail**

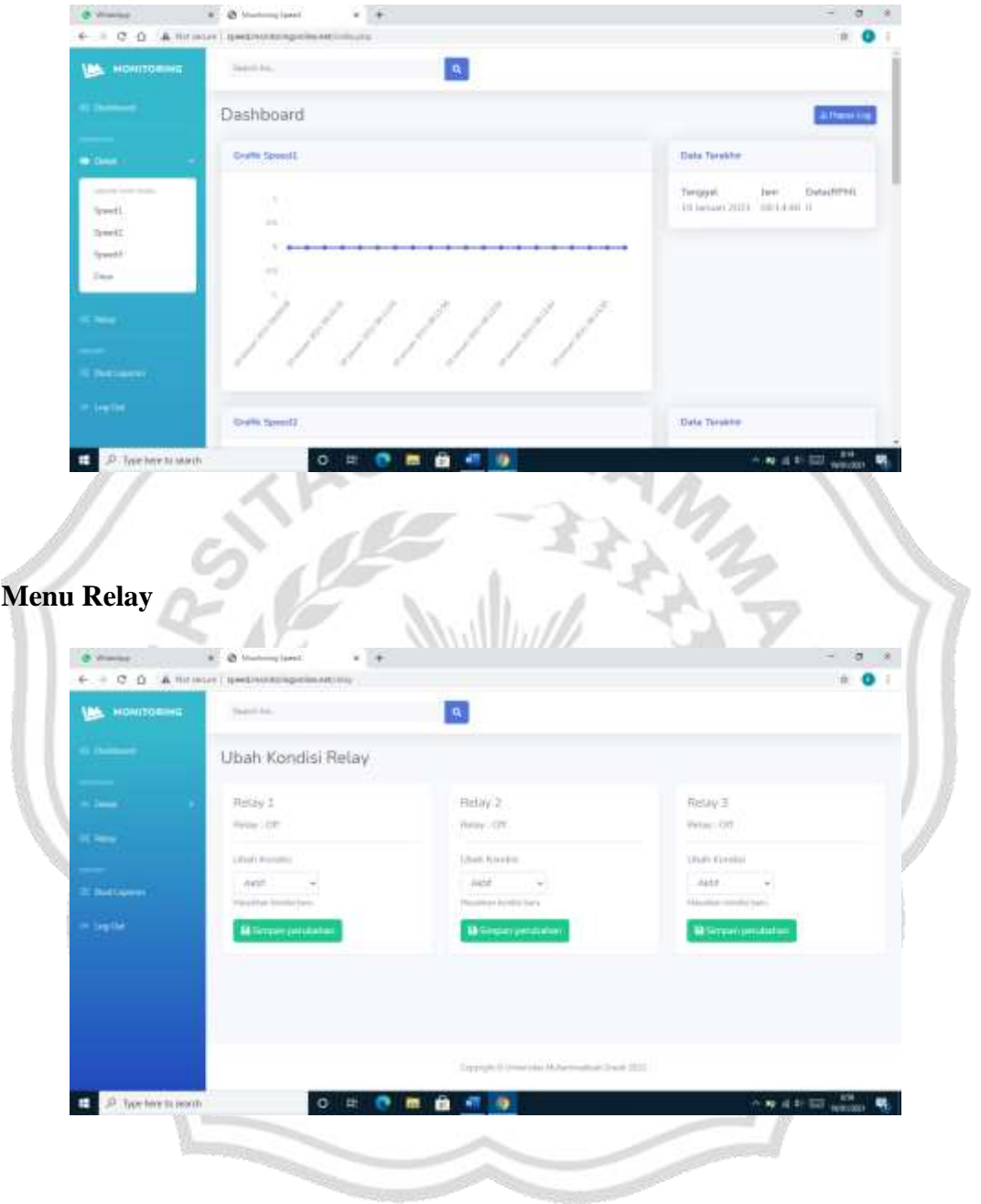

# **Menu Buat Laporan dan Hapus Log**

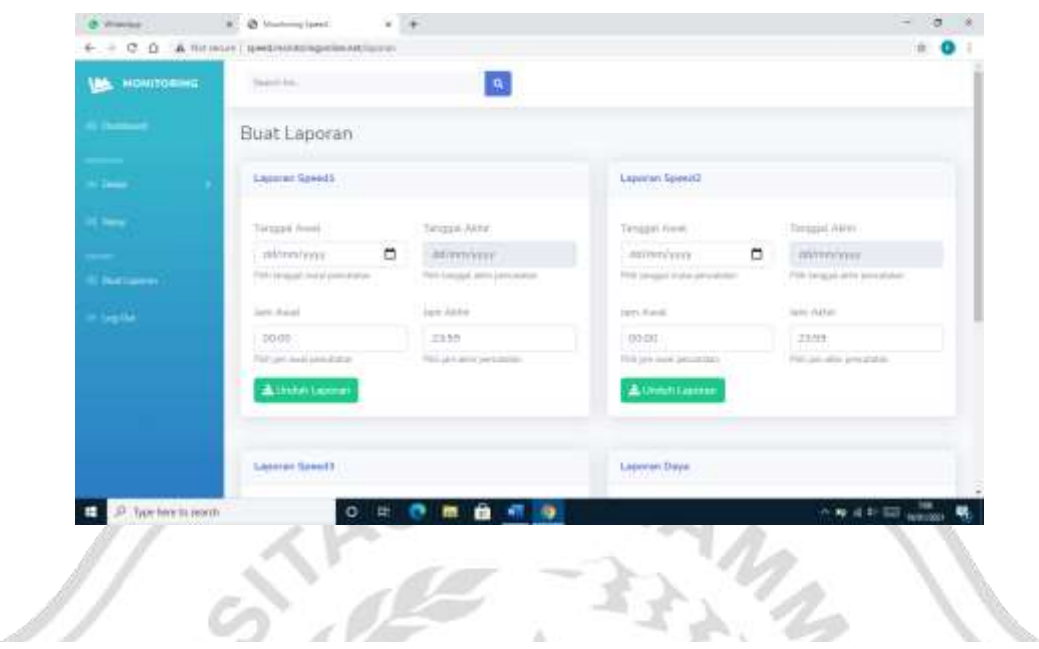

# **Laporan Speed1**

Tanggal: 19 Januari 2021 sampai 19 Januari 2021 Jam : 08.30:00 sampai 08.40:00

#### **Tabel Speed1**

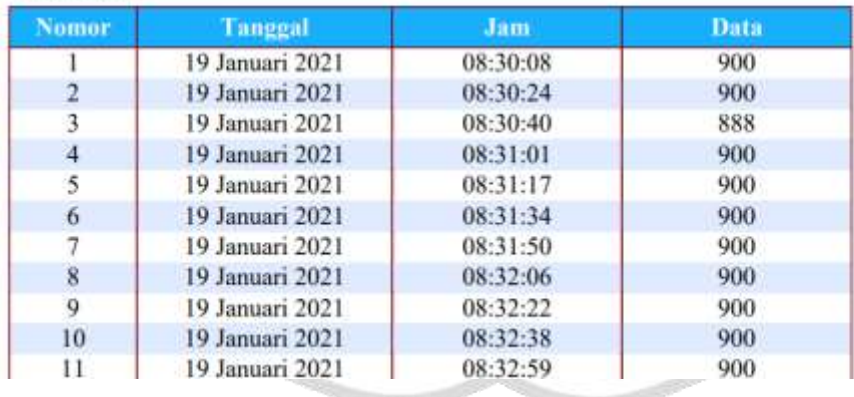

### **Laporan Speed2**

Tanggal: 19 Januari 2021 sampai 19 Januari 2021 Jam: 08.30:00 sampai 08.40:00

#### **Tabel Speed2**

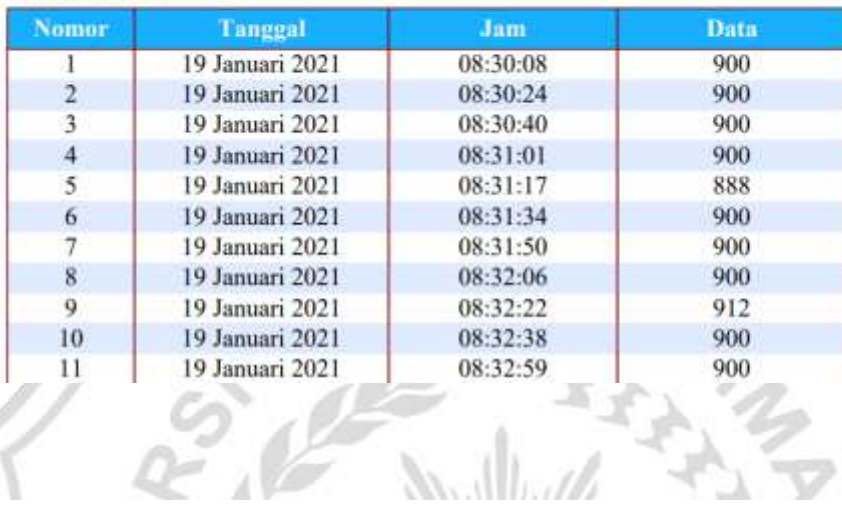

#### **Laporan Speed3**

Tanggal: 19 Januari 2021 sampai 19 Januari 2021 Jam: 08.30:00 sampai 08.40:00

#### **Tabel Speed3**

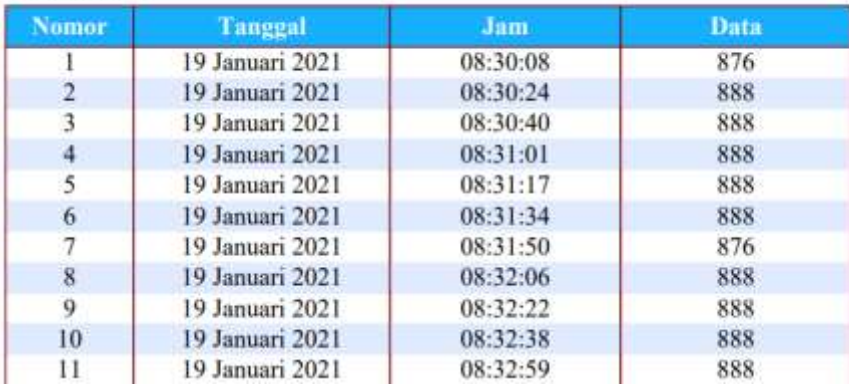

### Laporan Daya

Tanggal: 19 Januari 2021 sampai 19 Januari 2021 Jam : 08.30:00 sampai 08.40:00

### **Tabel Daya**

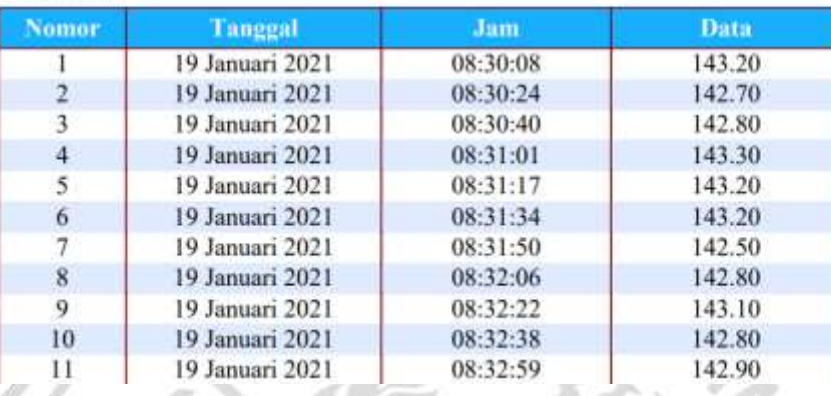

# **Lampiran 3 : Foto Pengujian Alat Monitoring**

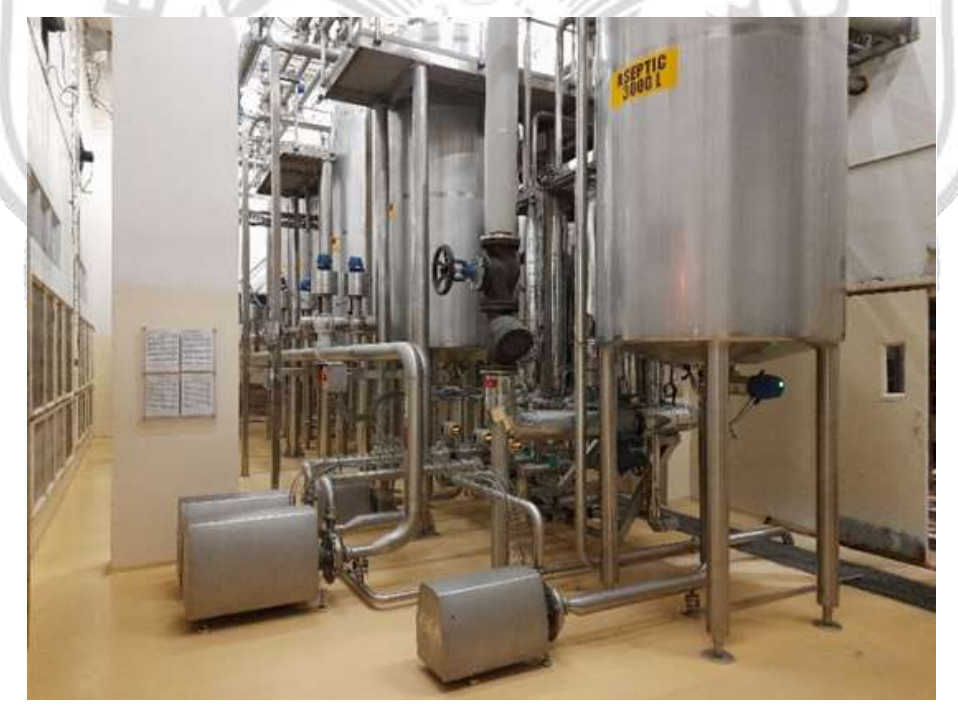

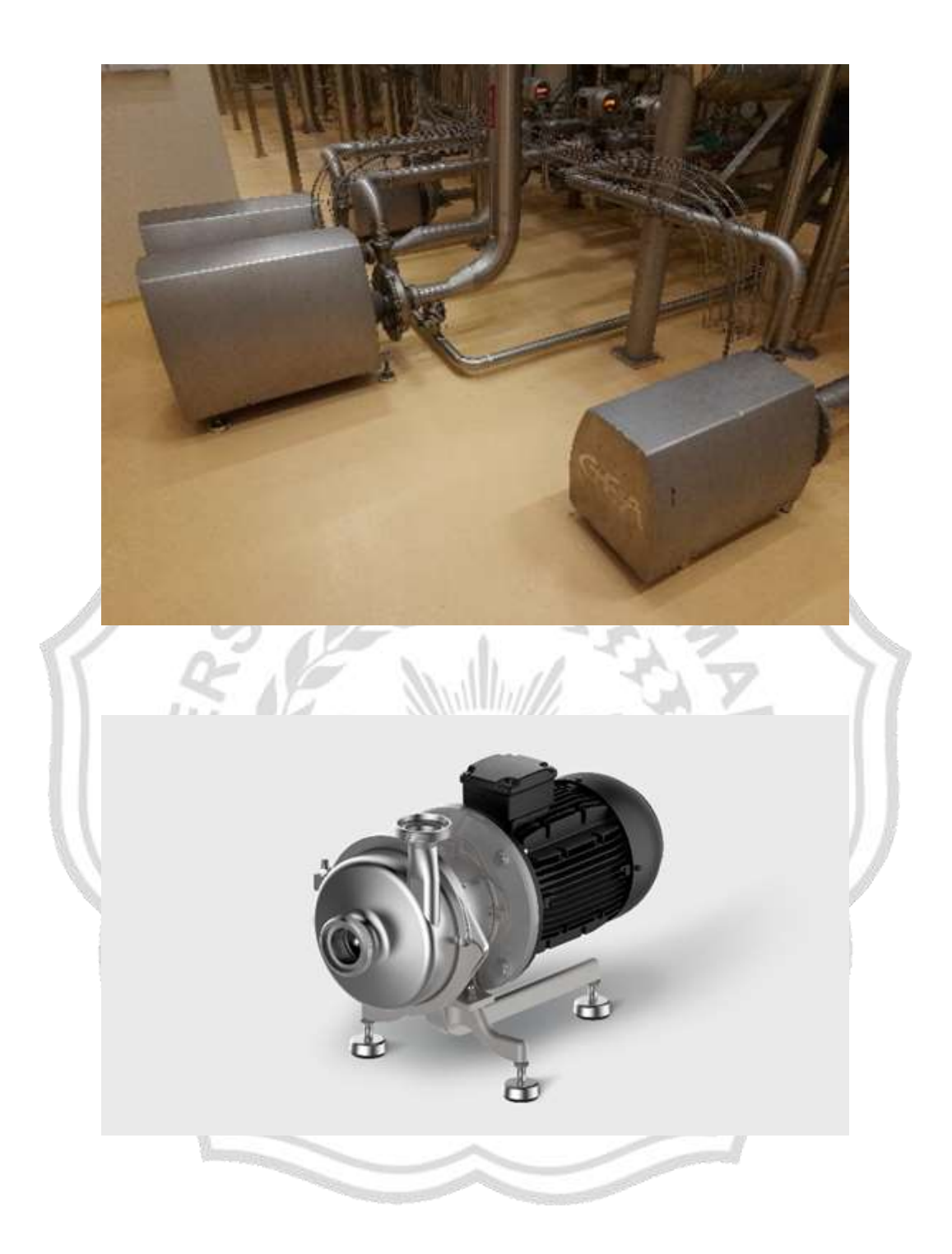

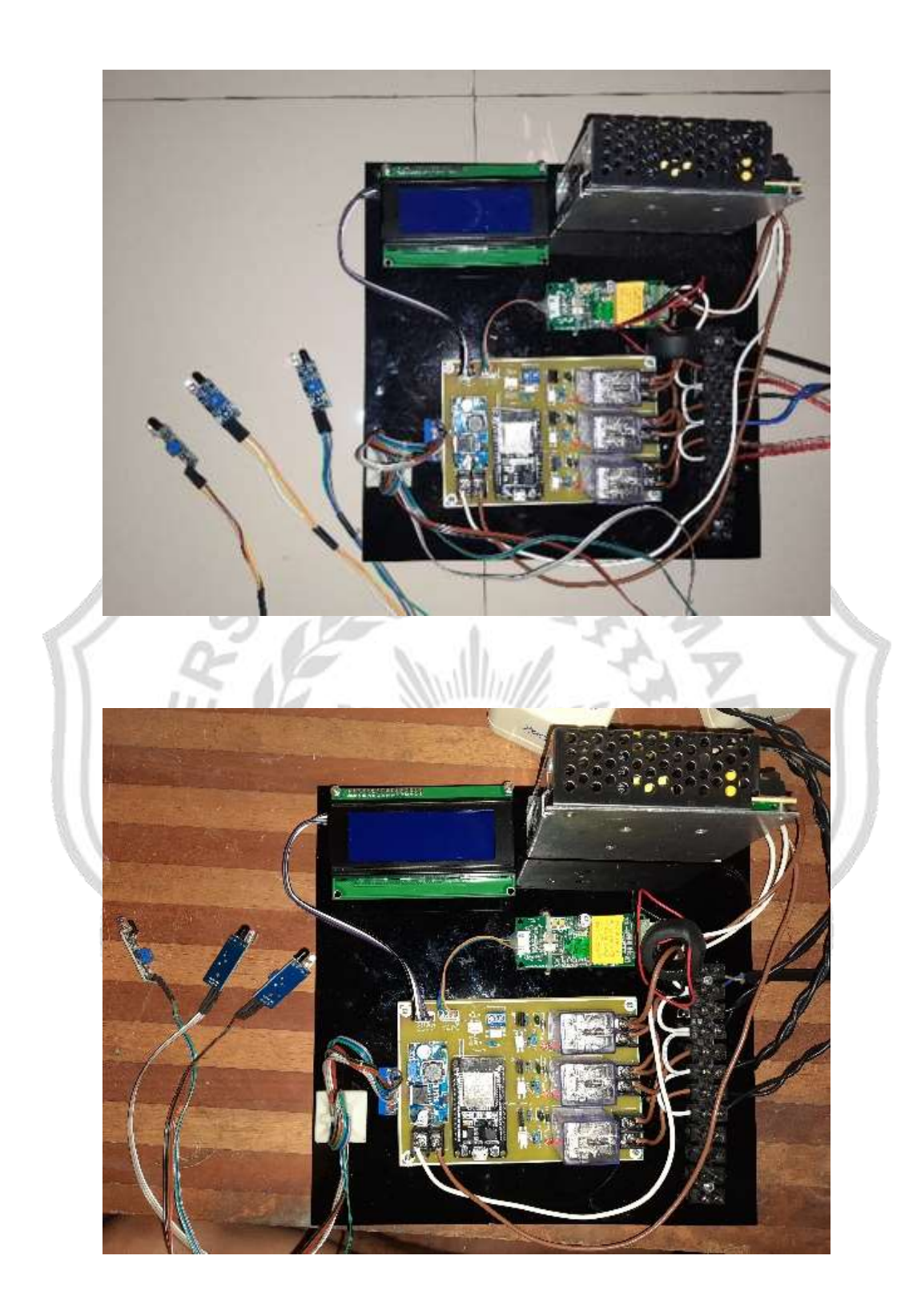

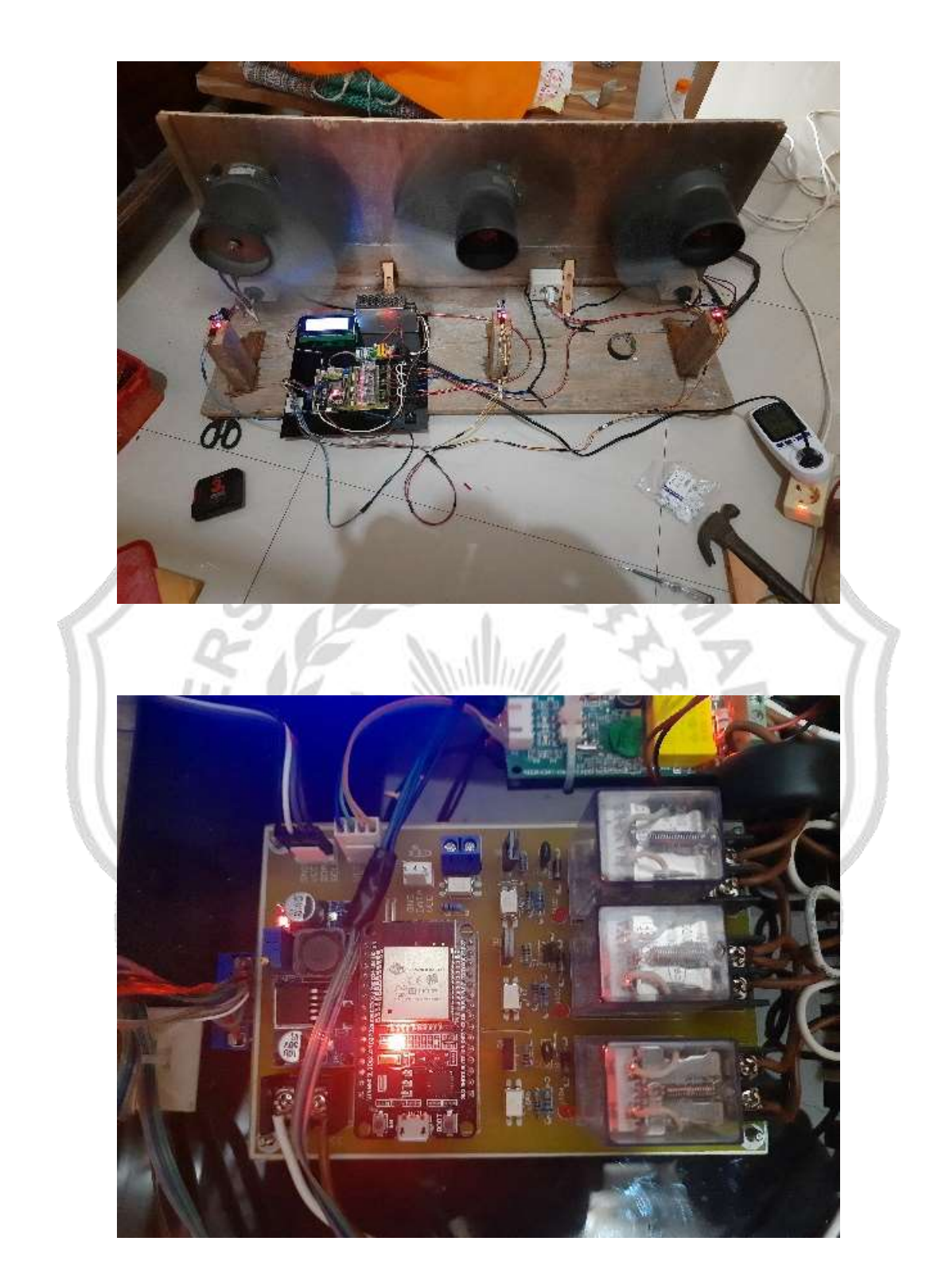

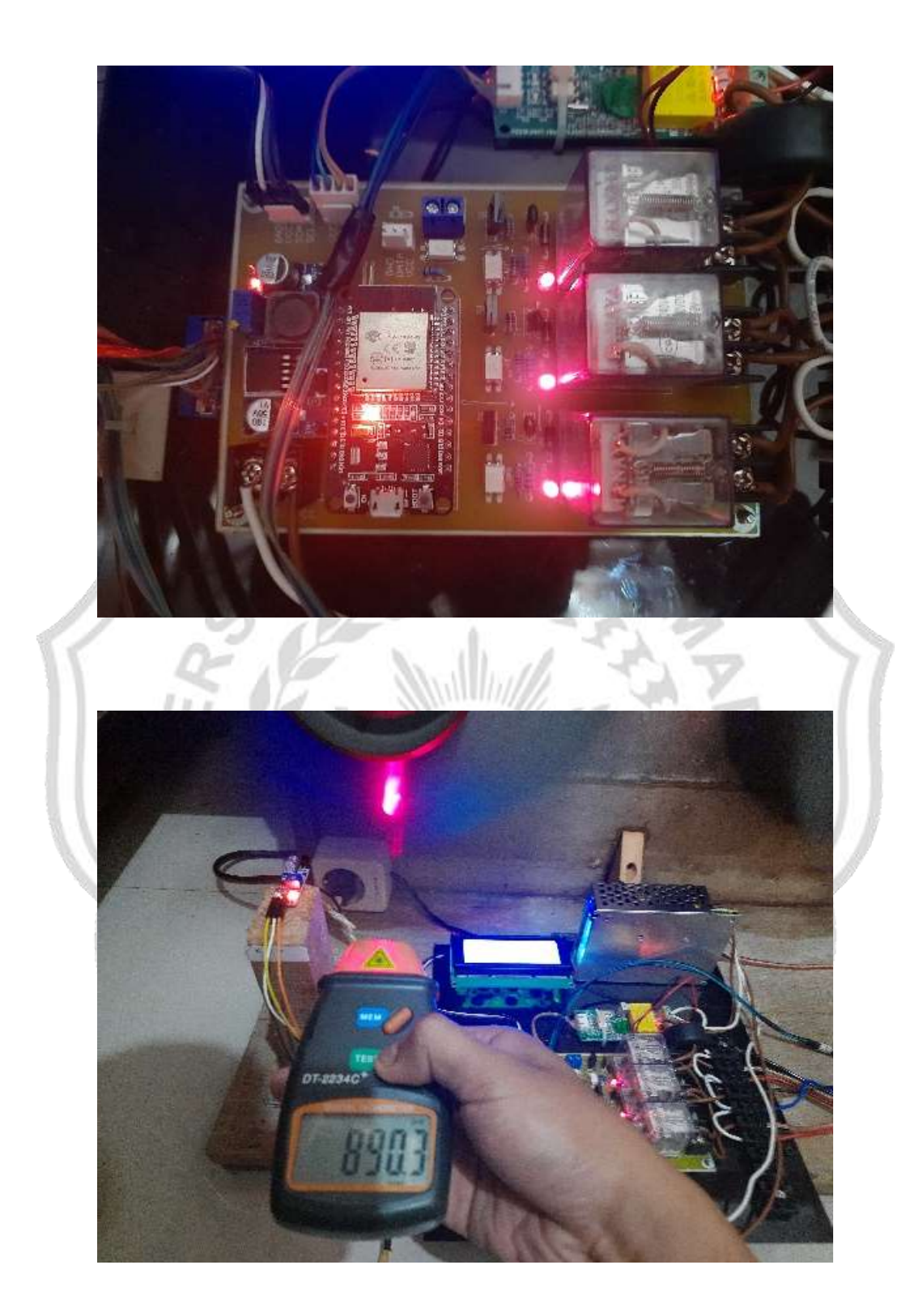

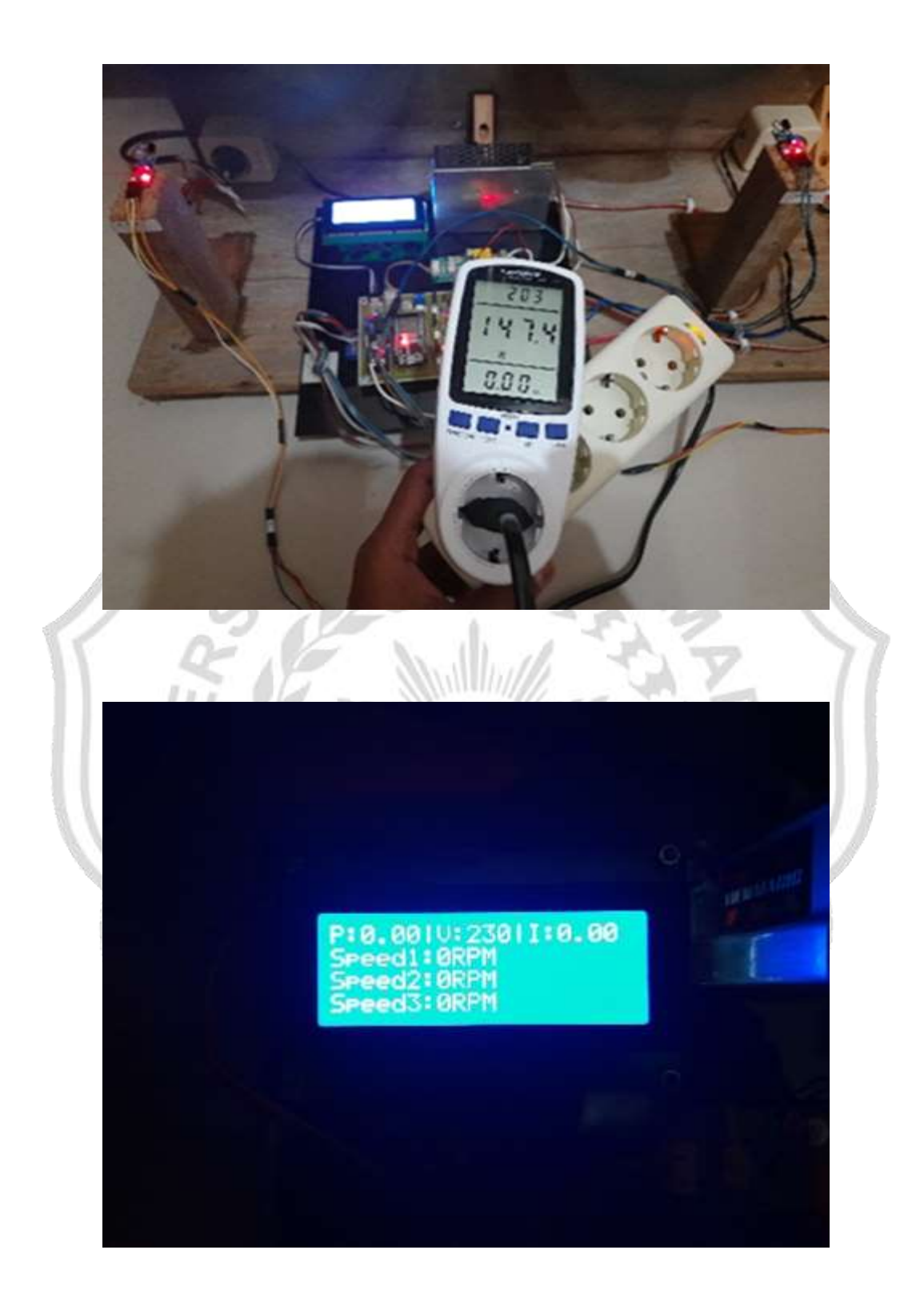

### **Lampiran 4 : Daftar Riwayat Hidup**

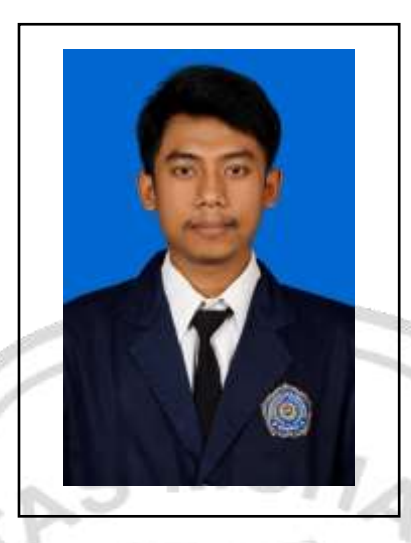

# **A. BIODATA DIRI**

- 1. Nama Lengkap : Mokhtar Fahrur Rozi
- 2. Tempat, Tanggal Lahir : Gresik, 04 Juni 1997
- 3. Jenis Kelamin : Laki Laki
- 4. Kewarganegaraan : Indonesia
- 5. Tinggi, Berat badan : 168, 55 Kg
- 6. Golongan Darah
- 7. Agama : Islam
- 8. Status : Lajang/Belum Menikah
- 9. Alamat : JL. Veteran 9F1 No.02 RT:04 / RW:02 Kec.Kebomas Kab.Gresik
- 10. No Handphone : 083832725542
- 11. Email : [fahrurr1997@gmail.com](mailto:fahrurr1997@gmail.com)

### **B. RIWAYAT PENDIDIKAN**

- 1. 2002 2004 : TK DHARMA WANITA PERSATUAN INDRO
- 2. 2004 2010 : SD NEGERI INDRO
- 3. 2010 2013 : MTS NU TRATE GRESIK
- 4. 2013 2016 : SMK PGRI 1 GRESIK
- 5. 2016 2021 : UNIVERSITAS MUHAMMADIYAH **GRESIK**

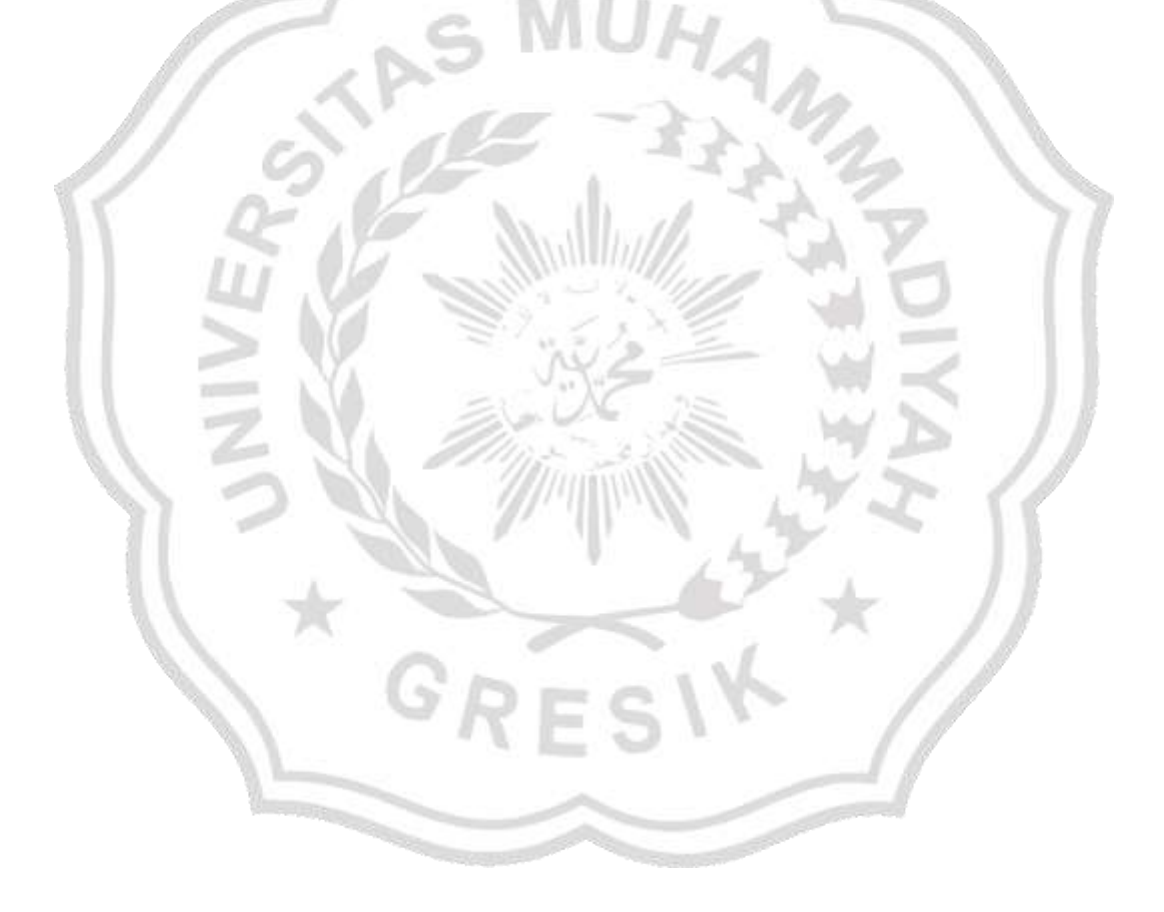